## **Kommandozeilenbefehl | Akustik Schnittstelle**

Generische Schnittstelle für die Otoplastikbestellung über einen Kommandozeilenbefehl.

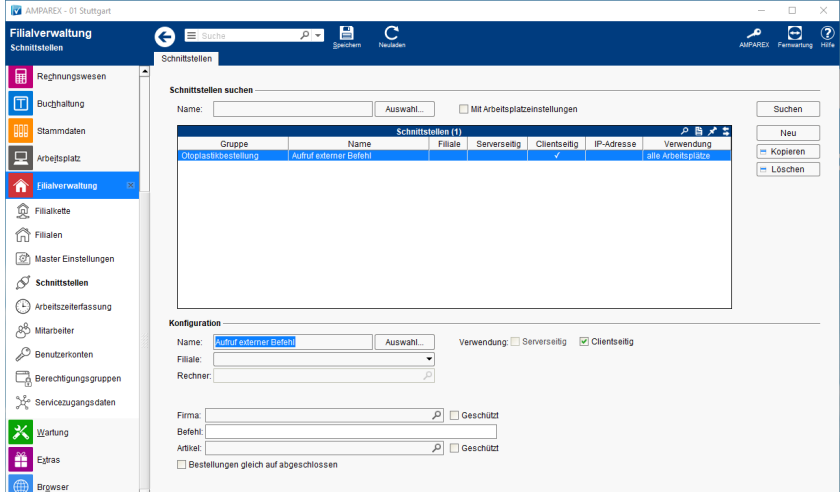

#### **Schnittstellen suchen**

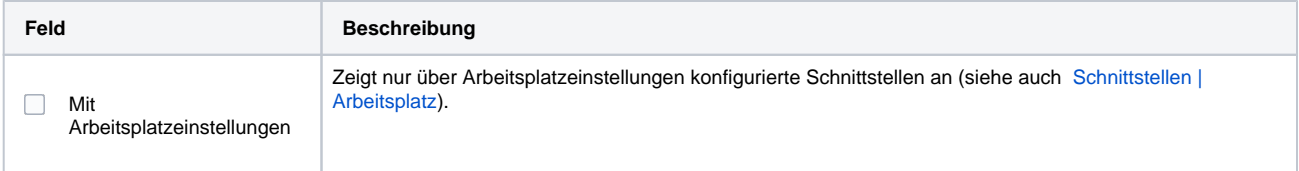

## **Konfiguration**

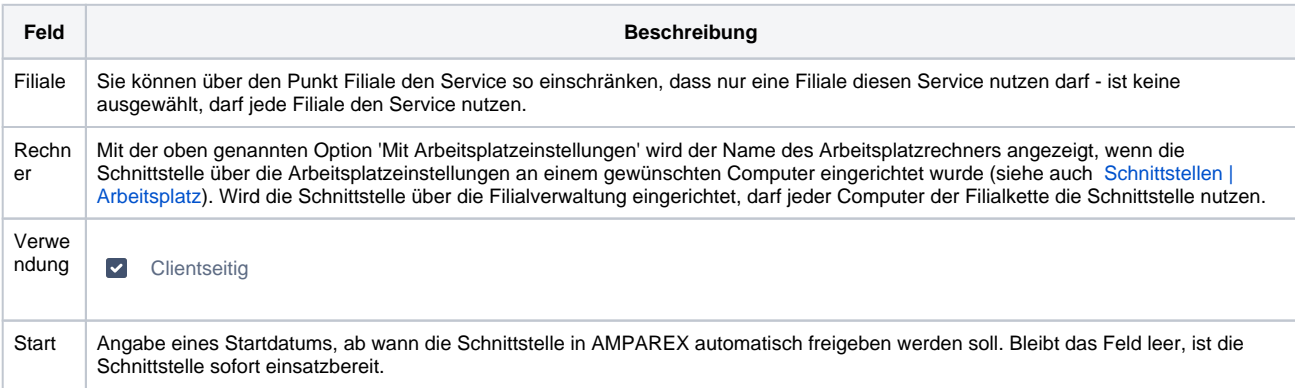

#### **Details**

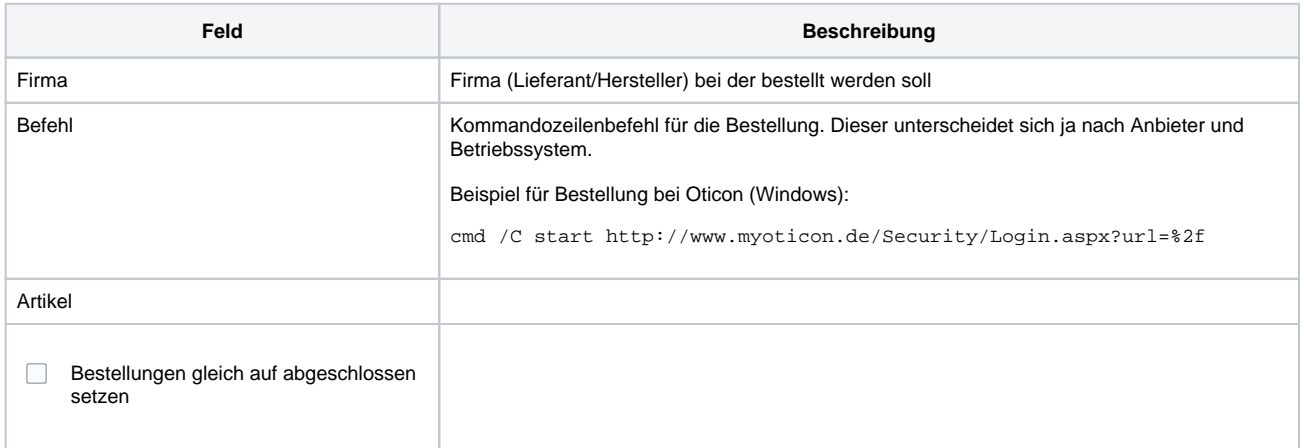

# **Kommandozeilenbefehl | Akustik Schnittstelle**

## Siehe auch ...

[Otoplastikbestellung | Akustik Schnittstellen](https://manual.amparex.com/display/HAN/Otoplastikbestellung+%7C+Akustik+Schnittstellen)